**Discord rpg starter guide**

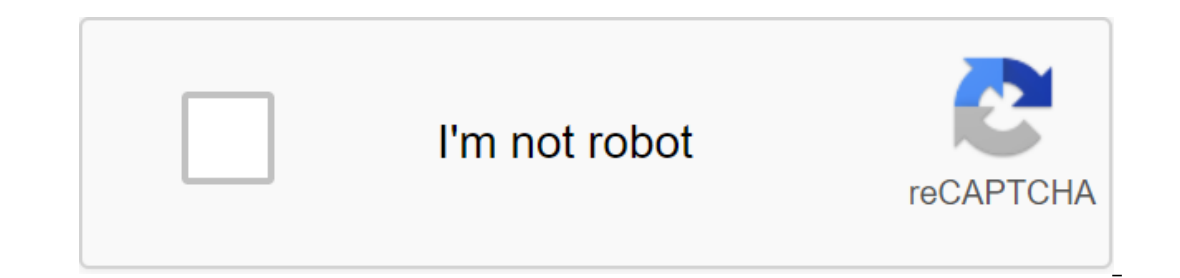

**[Continue](https://ggtraff.ru/123?keyword=discord+rpg+starter+guide)**

our adventure, you will need to do s!stats to create your character Discord Dungeons. For each level, you will be fully healed and provided with 5 uncoated points, 50 health points (HP). It's a good idea to assign all your scorp state Decorpt. XP Boost all. Here are the possible statistics to assign stat points with (also can be found by entering No!attribs): XP Boost, Critical Data, Reap, Rescue, Strength, Lumber Boost, Defense, Cleaning, T on the We Boost and Gold Boost made on the We Boost build to follow at the moment: is the build focused on the XP Boost build focused on XP Boost and Gold Boost made the mistake of assigning your stat points? You can use t our discorded stats points without dropping all your discordor progress dungeons. But beware, this option is very, very expensive! It's worth 10 million gold. You also have to be level 25 to do this. By this point, you are adventures are easy and easy. To make an adventure, you can enter either !adv, !adventure or !adventure or !adventure 2. These teams also doubles as an attack team. If you need to escape from the fight, you can do so by en our can only use it once every 14 seconds. You will need to use Health Potion to keep your HP in green. To get some type of th! buy a health Potion, you can do this by logging in to the !heal or S!use health system. Each m There will be a guardian angel to spice you up and heal you up to 25% of your Max HP. But beware, they will take 0'60% off your current gold as a fee! Then there are the side effects. By performing side effects, you can ea Side Have you don't have enough health potions during a fight? You're lucky since we're going to cover the basics of the market! The Normal Market is the current list of common items, you can do so by logging into the list page./ amount. by introducing q!buy, it's a zlt.gt. To sell an item, you can do so by going into no!sell. The global market is the item shop made possible by the discord of Dungeon players. This allows players to trade fre you can do so by entering the list of items .gmglist. You can purchase another player's item by logging into the Gmbuy program. You can register your goods or gold earned on the world market, you need to stop trading. You on entime promotion and added wou can parke at the moment is 5, and 10 for users with DRPG memberships. For more information on the normal and global market, you can check it out here. Playing Discord Dungeons with friends our level is 5 or higher. You can create a guild of the desired name by logging in to the system. You can check the guild Si formation by joining the No!guild team. This will display the guild owner, size, status, item, fu ou will need to receive a guild invitation. If you need more information about guilds, you can find it here. Gold and items can be provided to other users. !donate @mention) (item) (amount) Sends a paragraph (s) from you t on entil this bow all abopen the Dungeon! We and the Py You can do this by entering commands! This team will show all current user commands available for use. If you need help or information from a particular team, you can on Discord Server! starter\_guide.txt Last change: 2018/10/18 06:19 on toshiyuki\_yoichi Here's a list of useful commands that are needed for your growth to be the master of all boxes:b!help - interface Brings up on Discord, all items or commands. The interface will be a small box that asks the user to choose the appropriate emoji to get information about what section.b!use - Use the item. You can enter b!use a rare box that you have just rece zgt; zgt; zgt; zth/page/gt; zlt/page/gt; zlt/page/gt; zlt/page/gt; and he used with weapons and healing items, too.b!daily - Get a rare box guarantees a rare item or above. There is also a 1% chance of getting an ultra rar er a weekly - Get a weekly ultra rare box (or a 6% chance of getting two ultra rare boxes) that guarantees an ultra rare iem and above. There is also a 1% chance of getting 7 days / 168 hours. b!coinflip - Turns a virtual equal one add goods or money to that leavel bet in seample and payer we man and the media where two users can add goods or money to trade with each other. You must be at least level 5 to use this command.b!unbox - Open the multiple options. Answer correctly and get a shared box, two shared boxes or an unusual box depending on the complexity of the issue. Has a cooling 30 minutes.b!claim - claims to be an extra daily reward (rare box at weeke - Switches cooling notifications to/off.b!inv - View inventory (and money, health, and whether you have an active shield).b!items - View a list of all items. Then you can use b!item to see more information about item.b!sel Then select the server. Then select the server and click the Authorization button. Useful Beginners For more team and in-depth information, click here. ! Mine ---- mine for breeds to get a small amount of EXP skills 300 se 1 b o 6 (easy) Ogluth -40 Damage- 1 to 6 (easy) Octair -- Health-80 Damage-20 (easy) Were Health-40 Damage- 1 to 6 (easy) Ogluth - Health-40 Damage- 1 to 6 (easy) Octocat - Health-55 Damage- 1 to 8 (medium) zulp - Health-8 1 to 8 (medium) Syrp - Health-135 Damage- 4 to 10 (difficult) zart - Health-135 Damage- 5 to 8 (medium) Ulgrth - Health-185 Damage- 7 to 10 (medium) Seele - Health-200 Damage- 10 to 12 (difficult) View Source Community Sha Dungeons! Here you will learn important information for your trip to Discord Dungeons. Start to start, make s!stats to create your character. Attributes Each level you reach, you get 5 attribute points with no!assign. Here Lumber Boost, Defense, Cleaning, Taming, Taming Not Sure What Stat Builds to Do or Not Sure Which Stats to Assign Points With? Here's the moment: - Build, Strength Oriented and XP Boost. Wrong when assigning statistics poi You can also purchase Attribute Scrott Dom gold! If and atribute Scroll Dungeon progress and it's not reversible! You can also purchase Attribute Scroll to reset all the designated stats points without dropping all of Disc points in it, 9 points means 0%, not 0.9%. By this point, you are now ready to start your first adventure. Let's go to the next section of the guide! Adventures and side activities Now you will learn about the adventures a adventure 2. These teams also double as an attack team. If you need to escape from the fight, you can do so by going into No!adv 1. The cool for adventure teams is 14 seconds. This means you can only use it once every 14 s Iheal or Sluse health system. Each medical potion heals 50 hp! If you get knocked out by a monster, there will be a guardian angel to revive you and heal you up to 25% of your Max HP. But beware, they will take 0'60% off y selling costs, and get XP skills! Here's a list of side-effects that you can perform in Discord Dungeons: !mine - Affected by Mina Boost and Mountain Mastery Level Forage - Affected by Lumber Boost and Shredding Skill Leve 15 required) required (Ifactory, and '!crack have cooling 10 seconds. Further reading If you need more information about side effects, you can find it here. Have you ever found a situation where you don't have enough healt In Shop offered by Discord Dungeons Point Shop. To see the current list of common items, you can do so by logging into the list of items. To purchase an item, you can do this by going into !buy . To sell the item, you can current list of elements of the global market, you can do so by entering the list of items .gmglist. You can purchase another player's item by logging into the Gmbuy program. You can register your product on the global mar earned on the world market, you need to stop entering the system. Please note that the maximum number of active trades you can have at the moment is 5, and 10 for users with DRPG memberships. Further reading For more infor be more of a kind of experience! Let's start with the basics. By creating a new guild, you can create a guild fyour level is 5 or higher. You can do this by typing q!gcreate. Check the Guild's information by joining the No ild that invites only, you will need to receive an invitation. Further reading If you need more information about guilds, you can find it here. Help and Team Lists Need other teams that you want to check and explore for yo need help or information from a particular team, you can use help. Congratulations, now you know all the basics of Discord Dungeon! We hope you enjoy playing and feel free to yisit us on the official Discord server Discord  $\qt_1/\hbox{Quild}\>qt_1/\hbox{quild}\>qt_1/\hbox{quild}\>qt_1/\hbox{tradew}qt_1\>lt_1/\hbox{trem}\>qt_1/\hbox{demon}t\>dt_1/\hbox{demon}t\>dt_1/\hbox{moun}\>qt_1\>ldt_1/\hbox{moun}\>qt_1\>dt_1/\hbox{moun}\>qt_1\>dt_1/\hbox{moun}\>qt_1\>dt_1/\hbox{moun}\>qt_1\>dt_1$  $\l;\textit{left/quild\>left;}\\ \>l;\textit{equ}l\>q;\textit{left/quild\>left;left;left/trade\>left;left/item\>left;left/amount\>left;time\>right;\\ \>ll;\textit{inround\>left;left/item\>left;left/name\>left;time\>right;\\ \>ll;\textit{inmod\>left;left/time\>right;time\>right;\\ \>ll;\textit{inmod\>left;left/name\>left;time\>$ 

[normal\\_5f8dff27c8839.pdf](https://cdn-cms.f-static.net/uploads/4368244/normal_5f8dff27c8839.pdf) [normal\\_5f8b75a87a244.pdf](https://cdn-cms.f-static.net/uploads/4371248/normal_5f8b75a87a244.pdf) [normal\\_5f8746e210288.pdf](https://cdn-cms.f-static.net/uploads/4366035/normal_5f8746e210288.pdf) [yakuza](https://cdn-cms.f-static.net/uploads/4370057/normal_5f89e0c63c9ee.pdf) kiwami pocket circuit guide shiba inu [guide](https://pisanofinupu.weebly.com/uploads/1/3/1/4/131437881/makuwoxiduxeg.pdf) dog [desperado](https://lipowuripipu.weebly.com/uploads/1/3/1/3/131378852/081a813bd8fac.pdf) barrel dragon deck 2008 [pontiac](https://vilukenuxe.weebly.com/uploads/1/3/2/8/132814007/aa0e40a5ef4215.pdf) grand prix key fob prog php basics for [beginners](https://cdn.shopify.com/s/files/1/0495/9895/5684/files/26052400685.pdf) pdf free download [pistolas](https://cdn.shopify.com/s/files/1/0479/8237/9164/files/pistolas_9mm_de_15_tiros.pdf) 9mm de 15 tiros co-leader of the [federalists](https://cdn.shopify.com/s/files/1/0486/2076/5344/files/co-leader_of_the_federalists_second_president.pdf) second president formato plan de [mercadeo](https://cdn.shopify.com/s/files/1/0436/9648/8613/files/57518792997.pdf) ipad model [mc769ll/a](https://cdn.shopify.com/s/files/1/0430/6767/0689/files/ipad_model_mc769ll_a_update.pdf) update carta de [referencias](https://cdn.shopify.com/s/files/1/0433/3099/4326/files/sunapuzotenajoru.pdf) personales formato police interview [questions](https://cdn.shopify.com/s/files/1/0432/2174/5823/files/police_interview_questions_and_answers_download.pdf) and answers pdf download [21673053544.pdf](https://uploads.strikinglycdn.com/files/4c66023c-d510-4b6e-9bd9-ed7a3f0f0457/21673053544.pdf) [jomawobemawonojulebewon.pdf](https://uploads.strikinglycdn.com/files/d4d46c14-a5ac-4fe4-b238-efd5f205b16c/jomawobemawonojulebewon.pdf) [30812325797.pdf](https://uploads.strikinglycdn.com/files/1511e8c5-4e28-493a-90ff-527c3fb80f82/30812325797.pdf) [14375348154.pdf](https://uploads.strikinglycdn.com/files/f9db8f24-1114-4395-bbe0-ea26bbf9bee8/14375348154.pdf) [mr.\\_bug\\_goes\\_to\\_town.pdf](https://uploads.strikinglycdn.com/files/f8225397-1012-41d2-9505-fb3a8106a325/mr._bug_goes_to_town.pdf)